# Lecture 3: Loops

# The While Loop

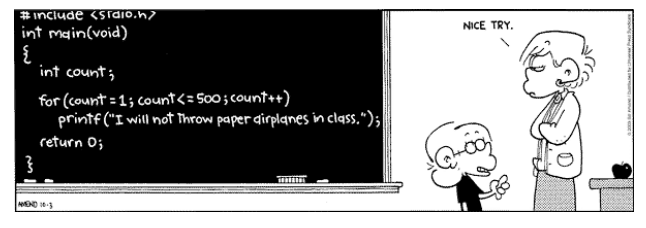

Copyright 2004, FoxTrot by Bill Amend www.ucomics.com/foxtrot/2003/10/03

Introduction to Computer Science • Sedgewick and Wayne • Copyright © 2007 • http://www.cs.Princeton.EDU/IntroCS

# While Loops

# The **while** loop. A common repetition structure.

- $\rightarrow$  Check a boolean expression.
- ! Execute a sequence of statements.
- $\Box$ . Repeat.

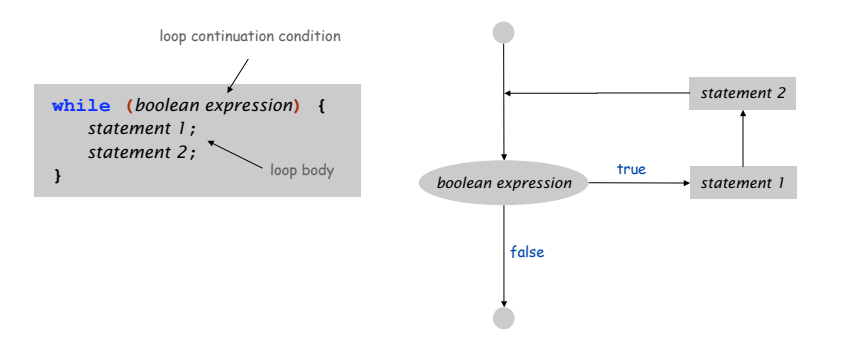

# While Loops: Powers of Two

#### Ex. Print first n powers of 2.

- **Increment i from 1 to n.**
- **.** Double  $\triangledown$  each time.
- **int i = 0; int v = 1; while (i <= n) { System.out.println(v); i = i + 1; v = 2 \* v; }**

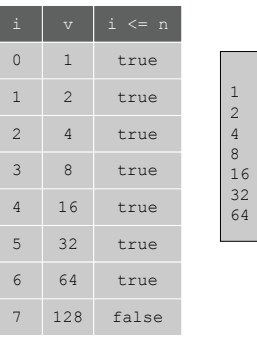

**n = 6**

2

4

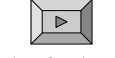

3

Click for demo

Powers of Two

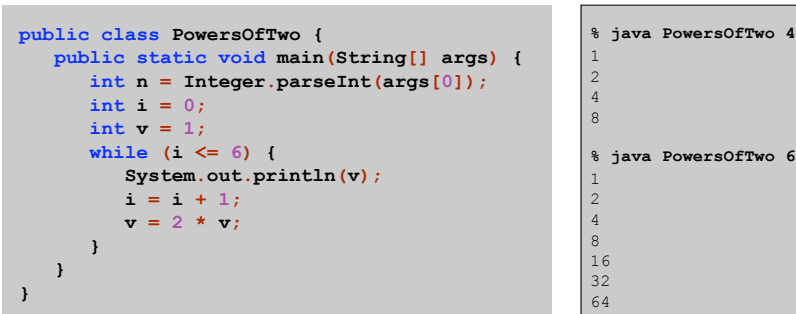

While Loops: Square Root

- Q. How might we implement Math.sqrt() ?
- A. To compute the square root of c:
- **.** Initialize  $t_0 = c$ .
- Repeat until  $t_i = c / t_i$ , up to desired precision: set  ${\sf t}_{\sf i\!+\!1}$  to be the average of  ${\sf t}_{\sf i}$  and c /  ${\sf t}_{\sf i\cdot}$

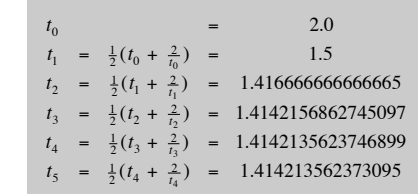

computing the square root of 2

While Loops: Square Root

- Q. How might we implement Math.sqrt() ?
- A. To compute the square root of c:
- **Initialize**  $t_0 = c$ **.**
- Repeat until  $t_i = c / t_i$ , up to desired precision:
- set  ${\sf t}_{\sf i\!+\!1}$  to be the average of  ${\sf t}_{\sf i}$  and c /  ${\sf t}_{\sf i\cdot}$

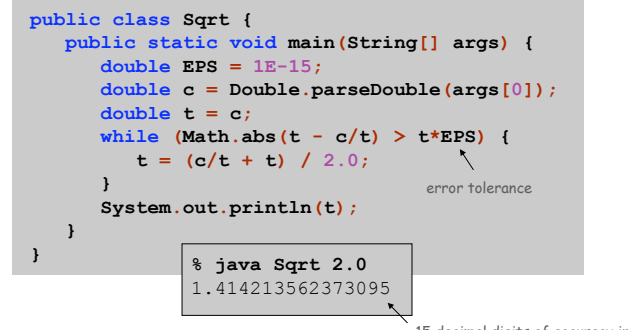

15 decimal digits of accuracy in 5 iterations

5

8

Newton-Raphson Method

7

9

#### Square root method explained.

- $.$  Goal: find root of function  $f(x)$ .
- **Start with estimate**  $t_0$ **.**  $f(x) = x^2 - c$  to compute  $\sqrt{c}$
- $\blacksquare$  Draw line tangent to curve at  ${\sf x}$ = t $_{\sf i}.$
- **Set**  $t_{i+1}$  **to be x-coordinate where line hits x-axis.**
- ! Repeat until desired precision.

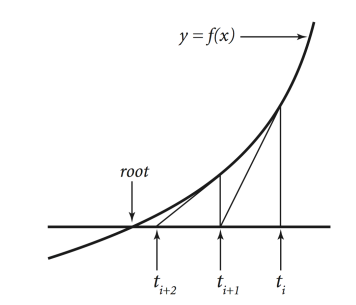

# The For Loop

The **for** loop. Another common repetition structure.

- ! Execute initialization statement.
- $\rightarrow$  Check boolean expression.

10

12

- ! Execute sequence of statements.
- ! Execute increment statement.

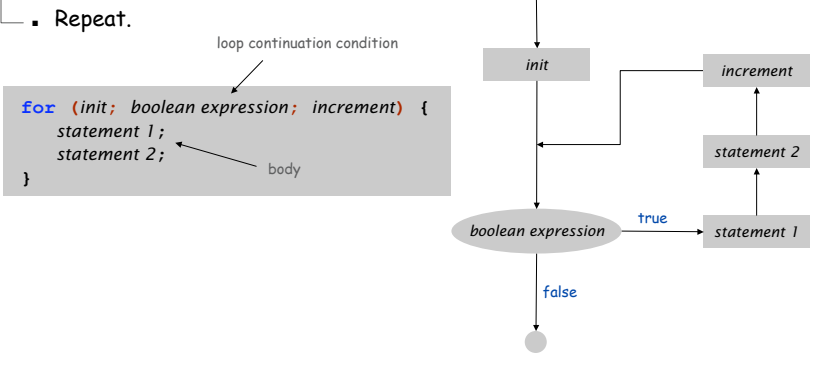

For Loops: Subdivisions of a Ruler

# Create subdivision of a ruler.

```
. Initialize ruler to empty string.
. For each value \pm from 1 to \text{N}:
```

```
sandwich two copies of ruler on either side of i.
```
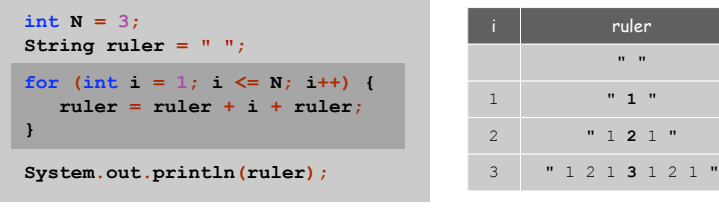

For Loops: Subdivisions of a Ruler

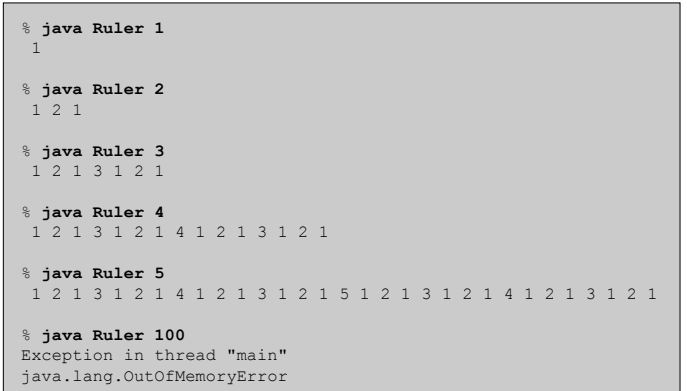

Observation. Loops can produce a huge amount of output!

11

# Nesting Conditionals and Loops

# Nesting

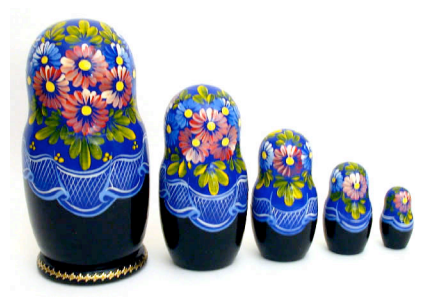

Conditionals enable you to do one of 2n sequences of operations with n lines.

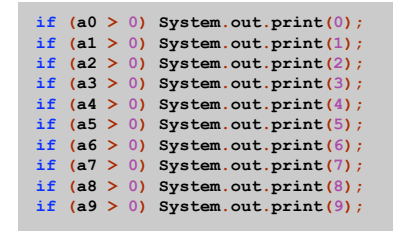

Loops enable you to do an operation n times using only 2 lines of code.

**double sum = 0.0; for (int i = 1; i <= 1024; i++)**  $sum = sum + 1.0 / i;$ 

computes 1/1 + 1/2 + ... + 1/1024

210 = 1024 possible results, depending on input

### More sophisticated programs.

- ! Nest conditionals within conditionals.
- . Nest loops within loops.

14

17

! Nest conditionals within loops within loops.

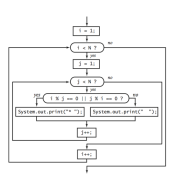

15

18

Nested If-Else

#### Ex. Pay a certain tax rate depending on income level.

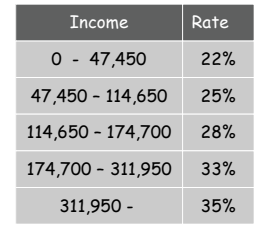

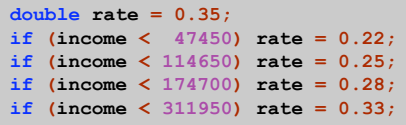

wrong graduated income tax calculation

Gambler 's Ruin

Gambler's ruin. Gambler starts with \$stake and places \$1 fair bets until going broke or reaching \$goal.

- ! What are the chances of winning?
- ! How many bets will it take?

One approach. Monte Carlo simulation.

- ! Flip digital coins and see what happens.
- ! Repeat and compute statistics.

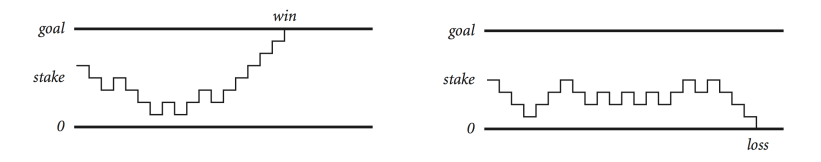

Gambler 's Ruin

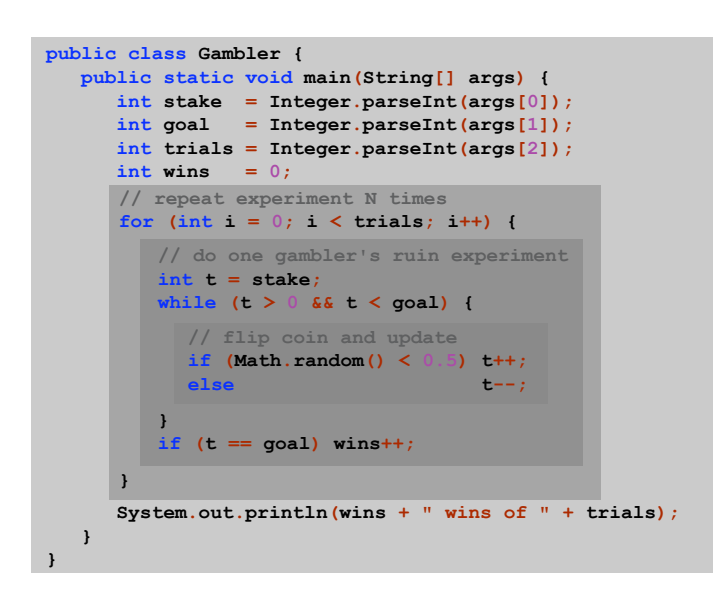

Simulation and Analysis

**stake goal trials**  $111$ % **java Gambler 5 25 1000** 191 wins of 1000 % **java Gambler 5 25 1000** 203 wins of 1000 % **java Gambler 500 2500 1000** 197 wins of 1000

after a few hours of computing….

20

22

Fact. Probability of winning = stake  $\div$  goal. Fact. Expected number of bets = stake  $\times$  desired gain. Ex. 20% chance of turning \$500 into \$2500, but expect to make one million \$1 bets.

Remark. Both facts can be proved mathematically; for more complex scenarios, computer simulation is often the best plan of attack.

Debugging a Program

### Factor. Given an integer N, compute its prime factorization.

 $3,757,208 = 2<sup>3</sup> \times 7 \times 13<sup>2</sup> \times 397$ 

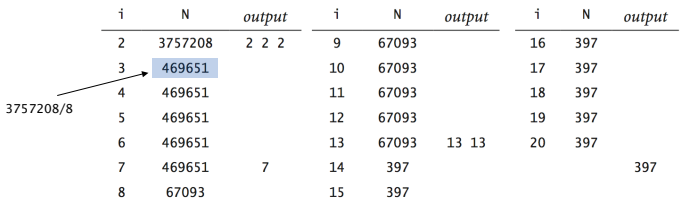

#### Application. Break RSA cryptosystem.

Debugging

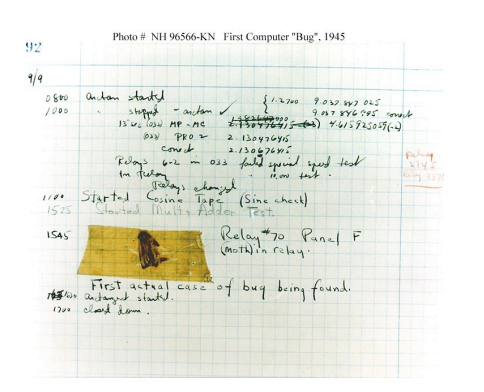

**http://www.history.navy.mil/photos/images/h96000/h96566kc.htm** Admiral Grace Murray Hopper

19

## Syntax error. Illegal Java program.

- ! Compiler error messages help locate problem.
- . Eventually, a file named Factors.class.

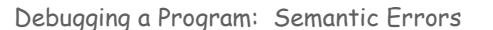

### Semantic error. Legal but wrong Java program.

. Use "System.out.println" method to identify problem.

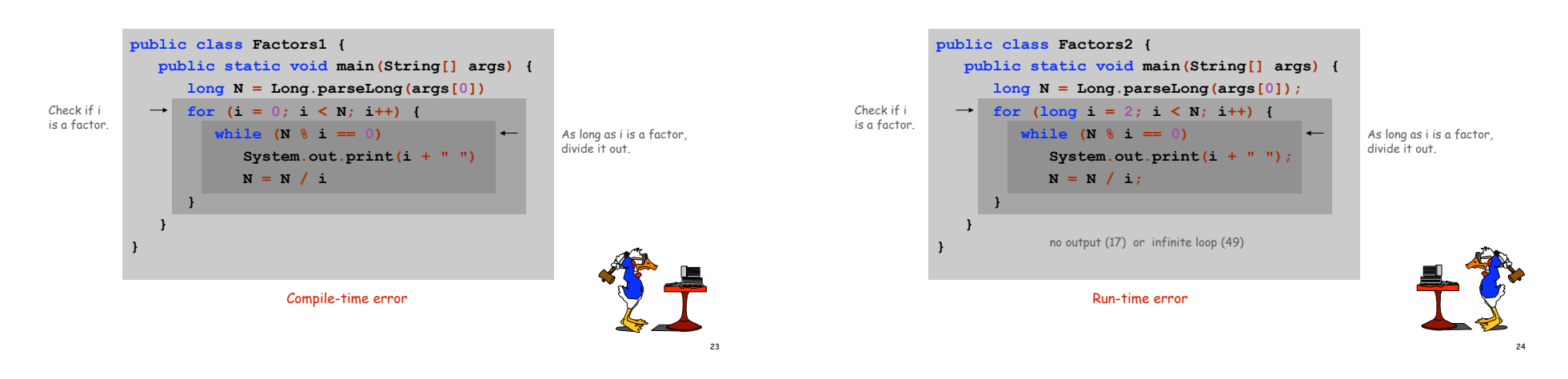

Debugging a Program: Performance Errors

# Performance error. Correct program but too slow.

- . Use profiling to discover bottleneck.
- ! Devise better algorithm.

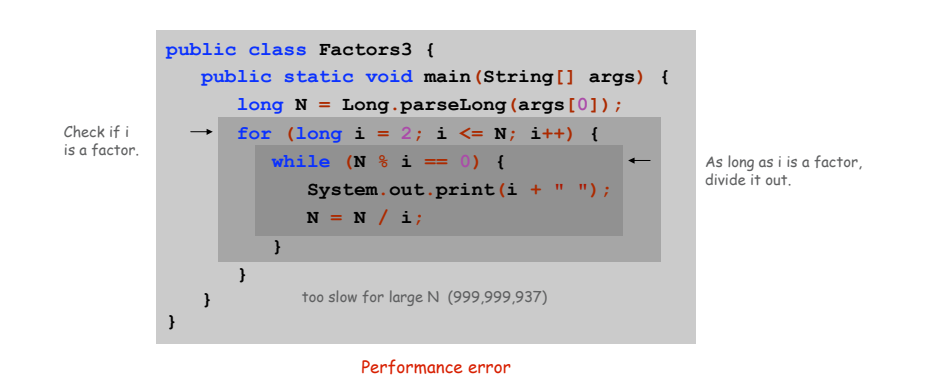

### Debugging a Program: Success

# Fact. If N has a factor, it has one less than or equal to its square root. Impact. Many fewer iterations of for loop.

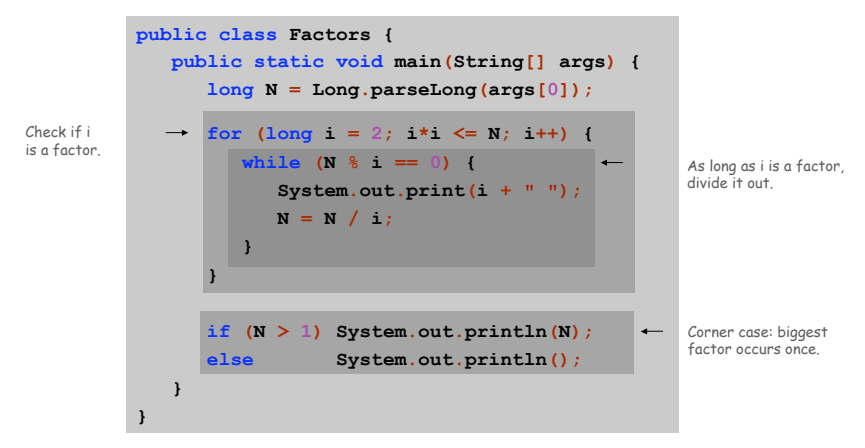

#### Q. How large an integer can I factor?

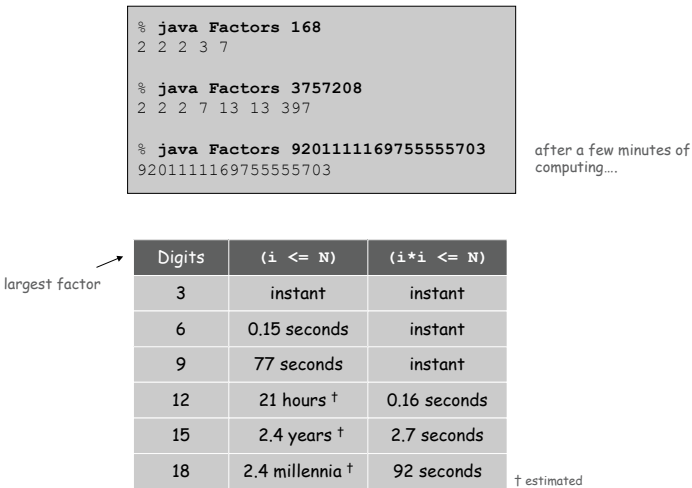

Programming in Java

# Programming in Java. [a slightly more realistic view]

- 1. Create the program.
- 2. Compile it.. Compiler says: That's not a legal program. Back to step 1 to fix your errors of syntax.
- 3. Execute it. Result is bizarrely (or subtly) wrong. Back to step 1 to fix your errors of semantics.
- 4. Enjoy the satisfaction of a working program!

Debugging a Program

Debugging. Cyclic process of editing, compiling, and fixing errors.

- . Always a logical explanation.
- ! What would the machine do?
- ! Explain it to the teddy bear.

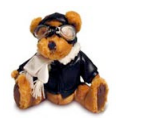

28

30

You will make many mistakes as you write programs. It's normal.

As soon as we started programming, we found out to our surprise that it wasn't as easy to get programs right as we had thought. I can remember the exact instant when I realized that a large part of my life from then on was going to be spent in finding mistakes in my own programs. - Maurice Wilkes

If I had 8 hours to chop down a tree, I would spend 6 hours sharpening an axe. - Anonymous

Control Flow Summary

29

31

#### Control flow.

- ! Sequence of statements that are actually executed in a program.
- . Conditionals and loops: enables us to choreograph the control flow.

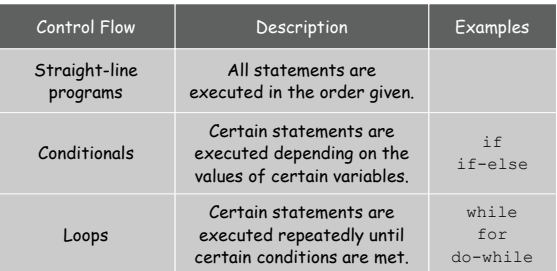